## **Clean Run Exercise of the Month Agility Resolve**

Wicked weave pole entries and tricky tunnel approaches are the name of this game! Your New Year's resolutions begin now with working on the fundamentals of weave pole entries and your dog following your signals without gratuitously taking the wrong obstacle.

If your weave pole entries are strong, make the drill more difficult by bringing the tunnels in closer or angling the poles. If you are working on your weave pole entries, place the tunnel farther away from the weave entry and/or use fewer weave poles so that the entries aren't as sharp and your dog doesn't have to make as difficult a choice.

Run each exercise a couple of times so that you end up handling the weave and tunnel challenges with the dog approaching the challenge on your right side one time and then from your left the other time. Although it may not make sense in terms of a handling choice, it will build your dog's skills at getting any weave entry.

By Kathy Keats, www.theagilitycoach.ca

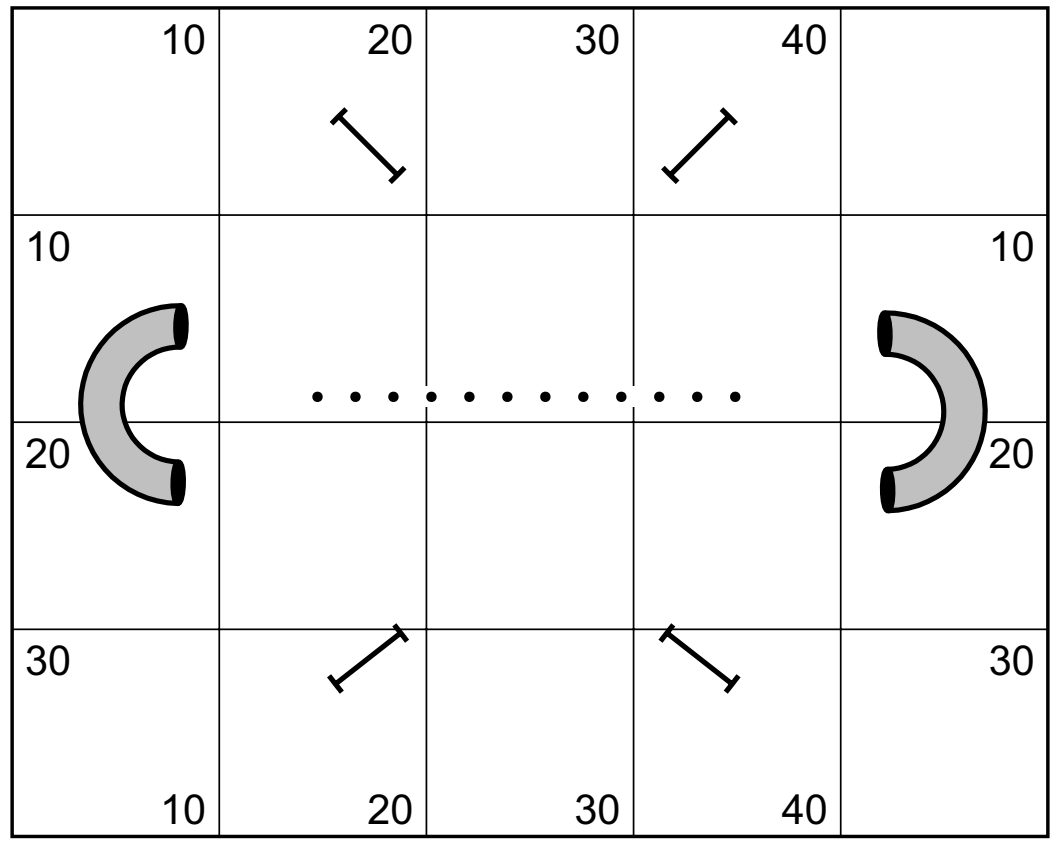

**The Setup**

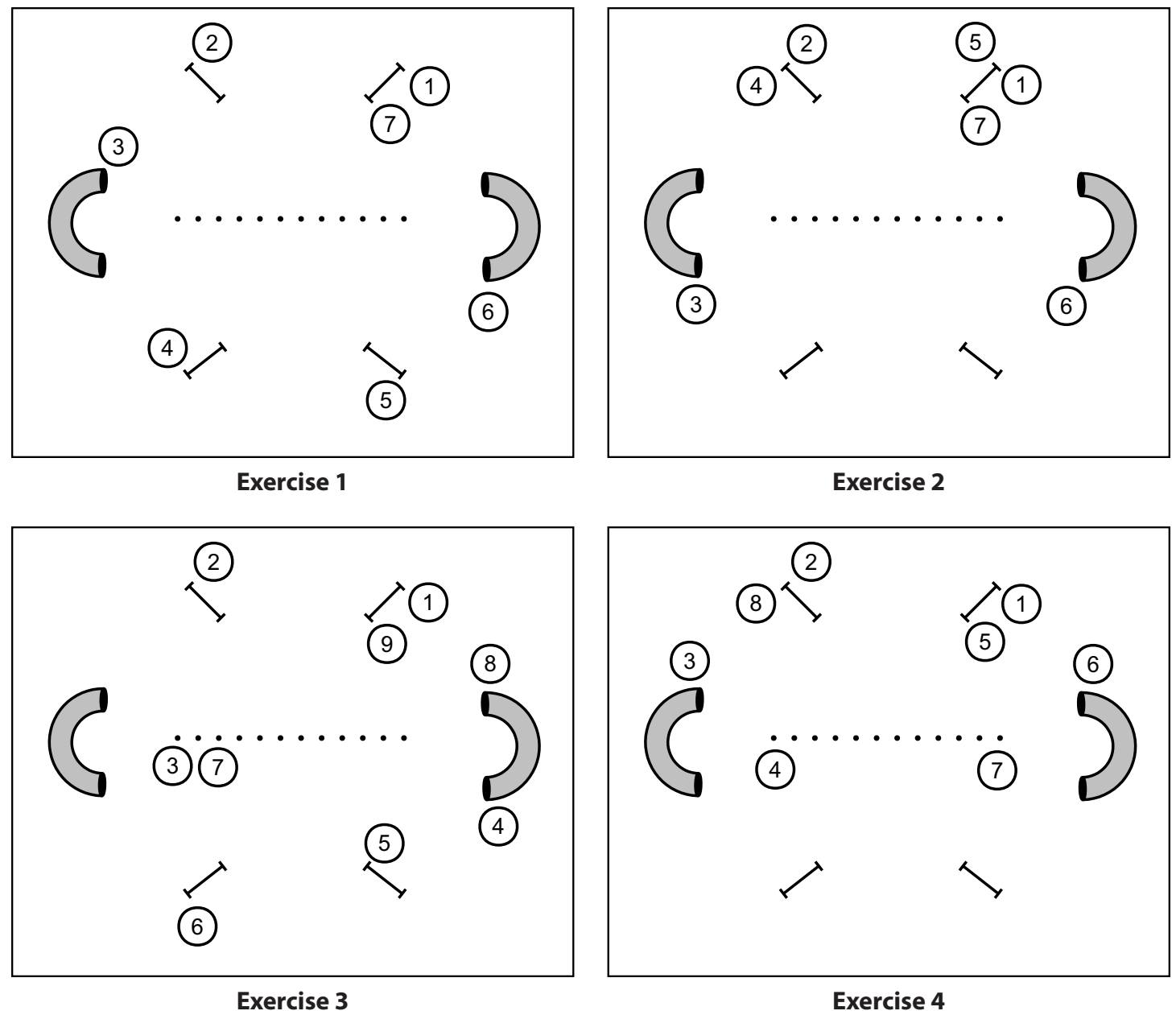

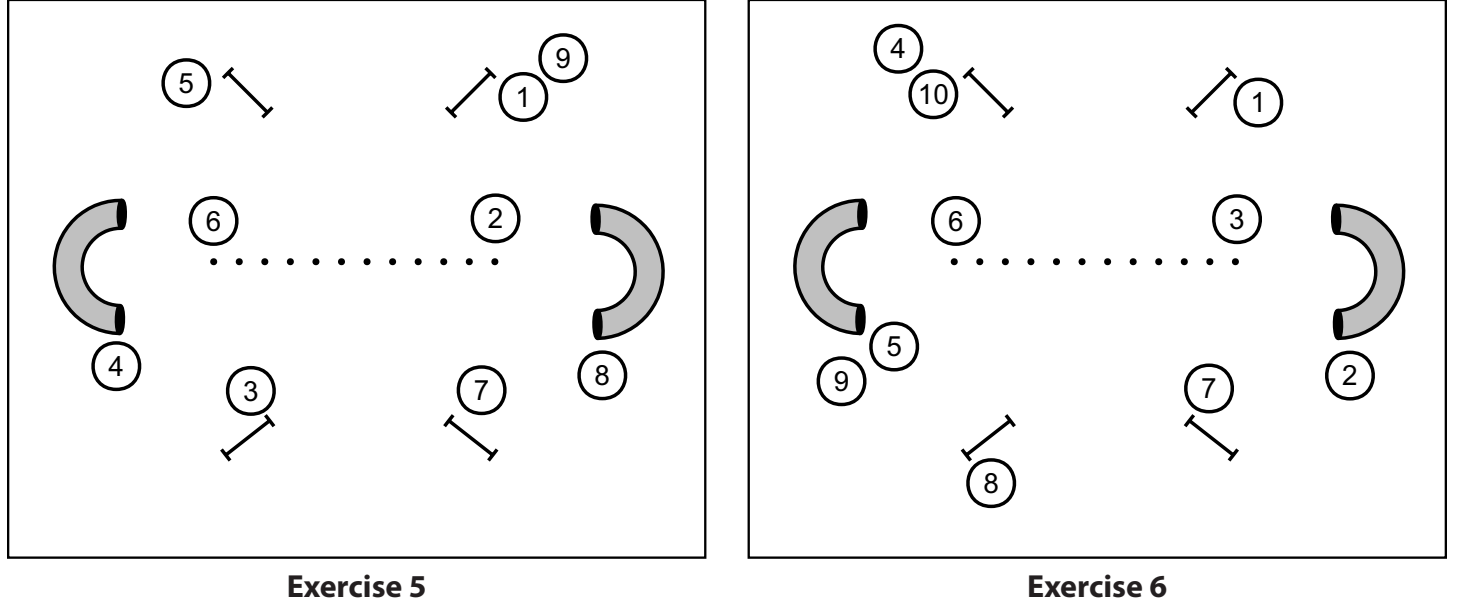